## **DigitalOcean - Issues**

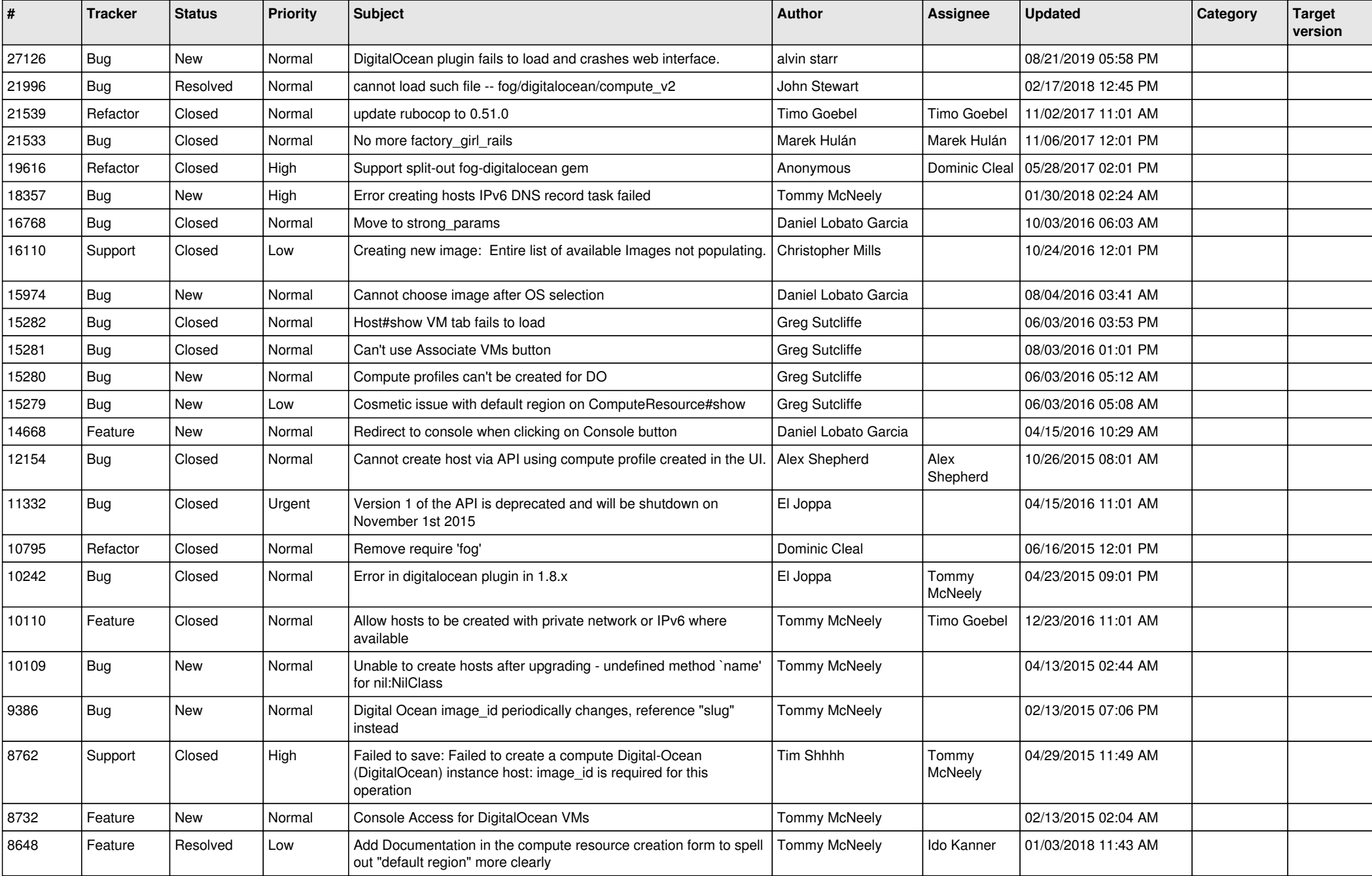

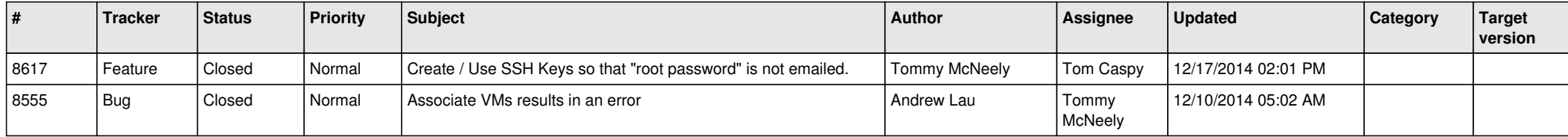